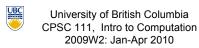

2009W2: Jan-Apr 2010

Tamara Munzner

#### Mathematical Operators, Static Methods

Lecture 14. Fri Feb 5 2010

borrowing from slides by Kurt Eiselt

http://www.cs.ubc.ca/~tmm/courses/111-10

- Fields of class are have class scope: accessible to any class member
- accessed by all class methods Parameters of method and any variables declared within body of method have local scope: accessible
- only to that method
- In general, scope of a variable is block of code within which it is declared
- block of code is defined by braces { }

Would we hand in our code as it stands?

• every class, method, parameter, return value clear descriptive variable naming conventions?

constants vs. variables or magic numbers?

acceptable: clean up before declaring victory

count++; // same as count = count + 1;

count--; // same as count = count - 1;

tigers += 5; // like tigers=tigers+5;

bunnies \*= 2; // like bunnies=bunnies\*2;

dinos /= 100; // like dinos=dinos/100;

lions -= 3; // like lions=lions-3;

Similar shorthand for assignment

note no whitespace between variable name and

good use of whitespace?

#### Midterm Format Clarification

- vou do not need to memorize APIs
  - we will provide javadoc APIs for any classes or methods you need to write/debug code in the exam

# Reminder: Lab Schedule Change

- no labs next week Feb 8-12
- TAs will hold office hours in labs during Monday lab times to answer pre-midterm questions
  - Mon Feb 8 11am 3pm ICICS 008
- labs resume after break
  - staggered to ensure that even Monday morning labs have seen material in previous week's lecture

## **Recap: Formal vs. Actual Parameters**

- formal parameter: in declaration of class
- actual parameter: passed in when method is called variable names may or may not match
- if parameter is primitive type

/\*\* Die: simulate rolling a die

\* @version: Jan 31. 2006

\* cleanup pass on Jan 31.

- call by value: value of actual parameter copied into formal parameter when method is called
- changes made to formal parameter inside method body will not be reflected in actual parameter value outside of method

iavadoc Class Comment Example

if parameter is object: covered later

\* @author: CPSC 111, Section 206, Spring 05-06

Increment and Decrement

assignment statement breakdown

obvious way to increment

count = count + 1;

add 1 to that value

obvious way to decrement

count = count - 1:

Often want to increment or decrement by 1

retrieve value stored with variable count

store new sum back into same variable count

\* This is the final Die code. We started on Jan 24.

\* tested and improved in on Jan 26, and did a final

Recap: Scope

**Cleanup Pass** 

well commented?

fields initialized?

good structure?

ideal: do as you go

Java shorthand

follows specification?

commenting first is a great idea!

**Shorthand Operators** 

- in Die and Point class implementation, fields
- not to any other part of your code

Recap: javadoc Comments

- Specific format for method and class header comments running javadoc program will automatically generate HTML documentation
  - /\*\* to start, first sentence used for method summary
  - @param tag for parameter name and explanation
  - @return tag for return value explanation
  - Other tags: @author, @version
  - \*/ to end

**Key Topic Summary** 

fancy name: abstraction

• fancy name: encapsulation

fancy name: modularity

Breaking down a problem

Generalizing from something concrete

Hiding the ugly guts from the outside

Not letting one part ruin the other part

fancy name: functional decomposition

- Running % iavadoc Die.iava
- % javadoc \*.java

iavadoc Method Comment Example

Sets the die shape, thus the range of values it can roll. @param numSides the number of sides of the die public void setSides(int numSides) { sides = numSides:

Gets the number of sides of the die. @return the number of sides of the die

public int getSides() {

return sides;

**Mathematical Operators** 

10

**Shorthand Assignment Operators** 

what value ends up assigned to total? int total = 5; int current = 4: total \*= current + 3;

remember that Java evaluates right before left of =

 first right side is evaluated; result is 7 total \*= 7;

total = total \* 7:

total = 5 \* 7; total = 35;

**Data Conversion** 

Math in your head 1/3 same as .333333333333333333....

Math in Java: it depends!

int a = 1 / 3;double b = 1 / 3;

int c = 1.0 / 3.0;double d = 1.0 / 3.0;

**Data Conversion** 

Math in your head

1/3 same as .333333333333333333....

Math in Java: it depends!

int a = 1 / 3: // a is 0

double b = 1 / 3;// b is 0.0 int c = 1.0 / 3.0;

// Java's not happy double d = 1.0 / 3.0; // d is 0.333333333

13

15

```
Data Conversion

    Consider each case
```

int a = 1 / 3; // a is 0 Literals 1 and 3 are integers

- Arithmetic with integers results in integer
- fractional part truncated (discarded)
- So 0 is value assigned to a

 Consider each case double b = 1 / 3;

**Data Conversion** 

// b is 0.0 Literals 1 and 3 are integers

Arithmetic with integers results in integer

fractional part truncated (discarded)

■ So 0 is result on right side

Left side expects double

• integer 0 is converted to floating point 0.0

■ So 0.0 is value assigned to b

#### Data Conversion

Consider each case

int c = 1.0 / 3.0; // Java's not happy Literals 1.0 and 3.0 are doubles

 Arithmetic with doubles results in double results is 0.333333...

Left side expects int not double

fractional part would have to be truncated

Java wants to make sure you know you'd lose fractional information

could be explicit with cast

int c = (int) (1.0 / 3.0); //cast placates Java

# **Data Conversion**

Consider each case

double d = 1.0 / 3.0; // d is 0.33333333

Literals 1.0 and 3.0 are doubles

 Arithmetic with doubles results in double results is 0.333333....

Right side double can hold value

well... just approximation of repeating value! • finite number of bits to hold infinite sequence

roundoff errors can be major problem

CPSC 302, 303 cover in more detail

## **Data Conversion**

- Casting: explicit data conversion
- Widening: conversion from one data type to another type with equal or greater amount of space to store value • widening conversions safer because don't lose information (except for roundoff)
- Narrowing: conversion from one type to another type with
- less space to store value important information may be lost
- avoid narrowing conversions!

# **Data Conversion**

- Which of these is
  - not a conversion?
  - widening conversion?
  - narrowing conversion?

```
int a = 1 / 3;
               // a is 0
double b = 1 / 3;
               // b is 0.0
int c = 1.0 / 3.0;
               // Java's not happy
```

# **Assignment Conversion**

- Assignment conversion: value of one type assigned to variable of other type, so must be converted to new type
  - implicit, happens automatically
  - Java allows widening but not narrowing through assignment

23

19

## **Promotion**

- Second kind of data conversion
  - happens when expression contains mixed data types
- example:

int hours\_worked = 40; double pay rate = 5.25; double total pay = hours worked \* pay rate;

- To perform multiplication, Java promotes value assigned to hours worked to floating point value
- produces floating point result
- implicit, widening

Static Variables

public class Giraffe {

private double neckLength;

public void sayHowTall() {

public Giraffe(double neckLength) {

System.out.println("Neck is " + neckLength);

this.necklength = necklength;

## **Data Conversion**

- No such thing as automatic demoting
- would be narrowing!

int hours\_worked = 40; double pay rate = 5.25; int total pay = hours worked \* pay rate; // error

can use casting to explicitly narrow

int total pay = hours worked \* (int) pay rate;

as opposed to variable included with every instance (object)

# **Modulus Operator**

- computes remainder when second operand divided into first
  - sign of result is sign of numerator
  - if both operands integer, returns integer
  - if both operands floating point, returns floating point
- operator is %

```
int num1 = 8, num2 = 13;
double num3 = 3.7;
System.out.println( num1 % 3 );
System.out.println( num2 % -13 );
System.out.println( num3 % 3.2 );
System.out.println( -num3 % 3 );
```

aka class variable

use "static" as modifier in variable declaration

```
Static Variables
                                                                        Static Variables
   public class Giraffe {
                                                                           public class Giraffe {
    private double neckLength;
    public Giraffe(double neckLength) {
                                                                             private double neckLength;
      this.necklength = necklength;
                                                                             public Giraffe(double neckLength) {
                                                                              this necklength = necklength:
    public void sayHowTall() {
      System.out.println("Neck is " + neckLength);
                                                                             public void sayHowTall() {
                                                                              System.out.println("Neck is " + neckLength);
how would we keep track of how many giraffes we've

    static variable: variable shared among all instances of class

  need a way to declare variable that "belongs" to class
```

25

## Static Variables

Questions?

```
public class Giraffe {
     private static int numGiraffes;
     private double neckLength;
     public Giraffe(double neckLength) {
      this.necklength = necklength;
       numGiraffes++;
     public void sayHowTall() {
       System.out.println("Neck is " + neckLength);

    updating static variable is straightforward

    increment in constructor
```

Static Variables

- Static variable shared among all instances of class
- Only one copy of static variable for all objects of class
- Thus changing value of static variable in one object changes it for all others objects too!
- Memory space for a static variable established first time containing class is referenced in program

29

30

26

31

#### Static Methods

- Static method "belongs" to the class itself
- not to objects that are instances of class
- aka class method
- Do not have to instantiate object of class in order to invoke static method of that class
  - Can use class name instead of object name to invoke static method

```
Static Methods
```

```
public class Giraffe {
   private static int numGiraffes;
   private double neckLength;
   public Giraffe(double neckLength) {
      this.necklength = necklength;
      numGiraffes++;
   }
   public void sayHowTall() {
      System.out.println("Neck is " + neckLength);
   }
   public static int getGiraffeCount() {
      return numGiraffes;
   }
}
```

static method example

```
Calling Static Method Example
```

at first line haven't created any Giraffe objects yet

35

### **Static Methods**

- Static methods do not operate in context of particular object
  - cannot reference instance variables because they exist only in an instance of a class
  - compiler will give error if static method attempts to use nonstatic variable
- Static method can reference static variables
- because static variables exist independent of specific objects
- Therefore, the main method can access only static or local variables.

#### **Static Methods**

- Now you know what all these words mean
- main method can access only static or local variables

### Static Methods in java. Math

- Java provides you with many pre-existing static methods
- Package java lang Math is part of basic Java environment
   you can use static methods provided by Math class
  - you can use static methods provided by Math class
     examples:

```
> Math.sqrt(36)
                                 > Math.random()
                                 0.7843919693319797
> Math.sin(90)
                                 > Math.random()
0.8939966636005579
                                 0.4253202368928023
> Math.sin(Math.toRadians(90))
                                  > Math.pow(2,3)
> Math.max(54,70)
                                  8.0
                                 > Math.pow(3,2)
> Math.round(3.14159)
                                 9.0
                                 > Math.log(1000)
                                  6.907755278982137
                                  > Math.log10(1000)
                                 3.0
```

38

37

33